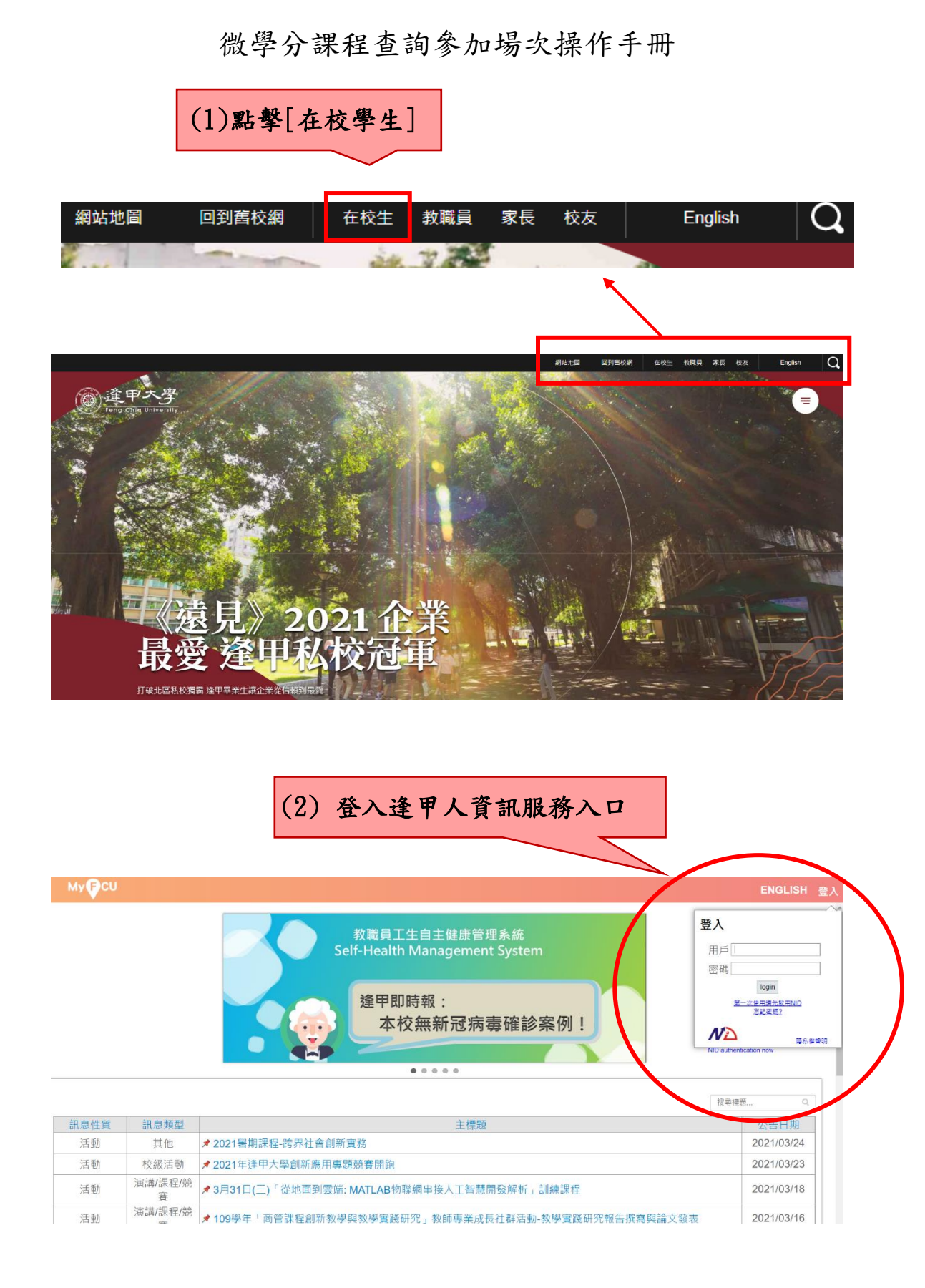

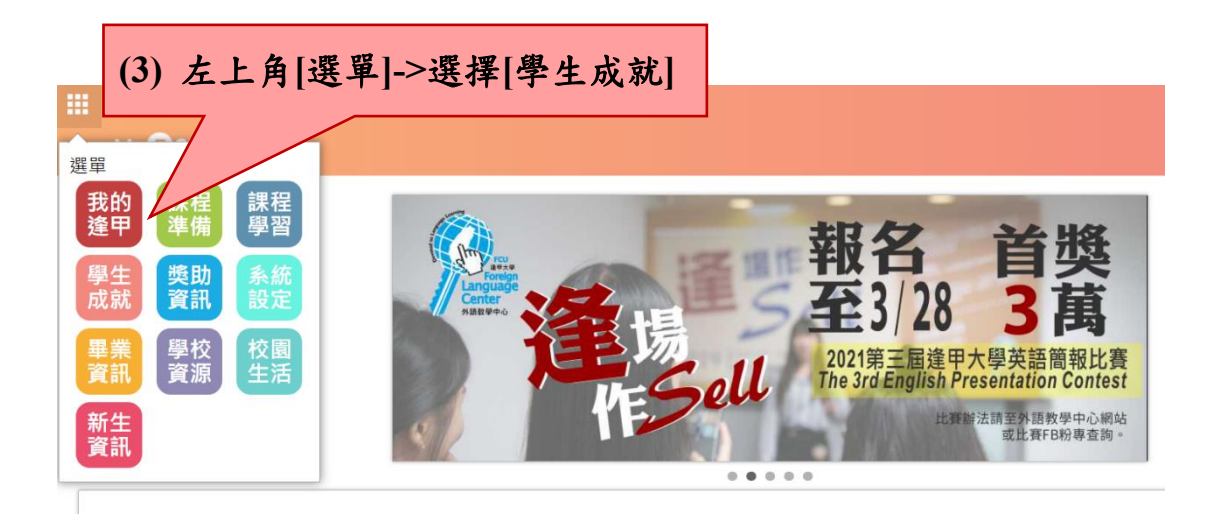

## 冊 基本資料  $\frac{2}{\pi}$  $Q$ 校內獎學金 校外獎學金 獎懲記錄查 **(4)** 學習成果**>**微學分學習活動成績查詢 詢 學習成果 冐 肓 肓  $\frac{1}{70}$ e i 學期成績查 個人修習記 微學分學習 歷年學期成 微學分學習 成績及學籍 課程學習歷 績查詢 詢 錄 活動成績查 活動學分申 文件申請 程 詢 請

課程類活動學分申請

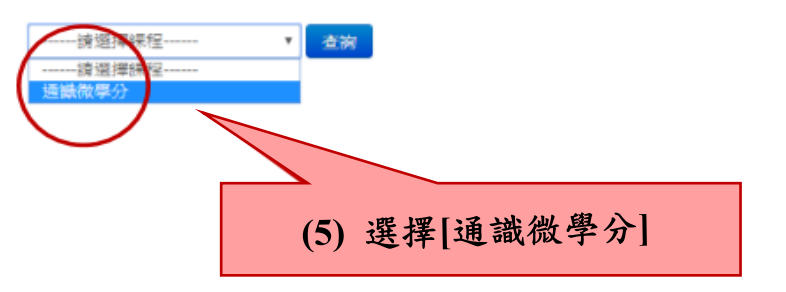

## **(6)** 可以看到所參加的課程一覽表喔 成績 **P(**通過**)**、**F(**不通過**)**

課程活動成績查詢

通識微學分 マ 三 マ <mark>查詢</mark>

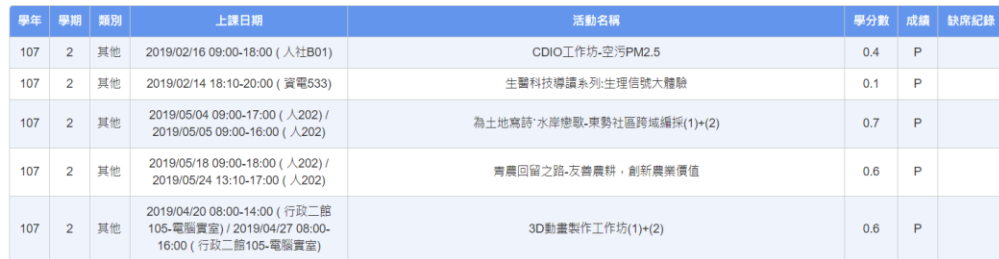